# **Search Committee Quick Reference Sheet**

### **LOGIN**

Login directly at [jobs.montana.edu/hr](https://jobs.montana.edu/) Log in with Net ID and password

**or** [montana.edu/hr](http://www.montana.edu/hr/index.html) and select under **For Your Reference** on lower left **Online Applicant Tracking System (ATS) – MSU Employee Access Only**

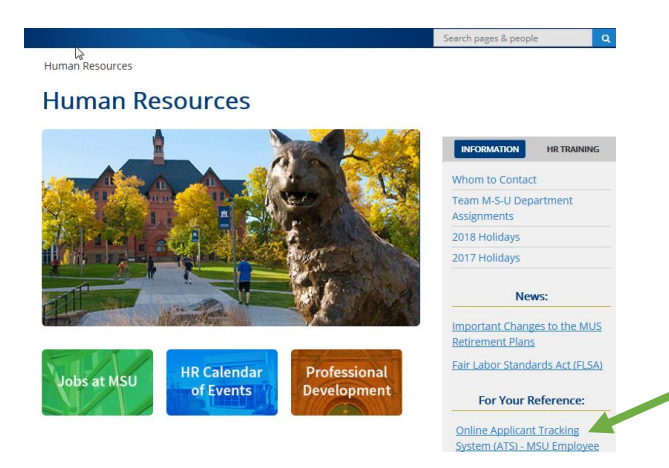

### **CHANGING ROLES**

On the upper right change role from Employee to Search Committee Member

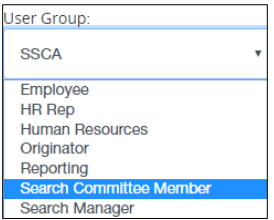

#### **ACCESSING POSTING**

Click on **Postings** then *Staff* or *Faculty* depending on type of search

Open posting by clicking on title

#### **ACCESSING APPLICANTS**

#### Select **Applicants** tab

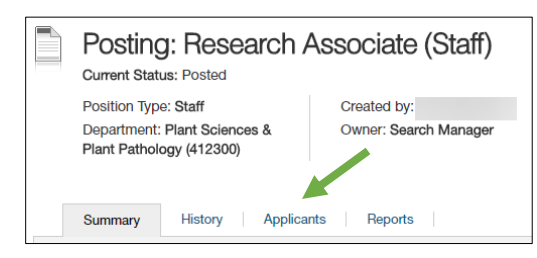

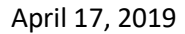

# **Option 1**

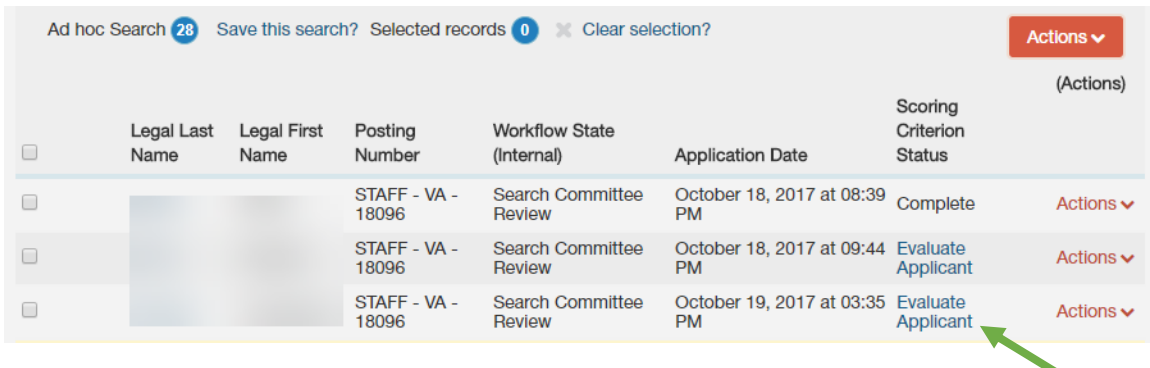

Click on **Evaluate Applicant**

- This opens their application
- A floating Evaluation Criteria window will be open
- The window will scroll up and down the screen
- Any uploaded documents will be linked at the bottom of the page scroll down and click to open in new window
	- $\circ$  To open uploaded documents close floating window, open documents in another window
	- o At top of application click Evaluate applicant to reopen floating window.
- Once evaluation is finished click **Save and Next**
	- o This will open the next application in line.

### **Option 2**

Check box next to **Legal Last Name** to select all

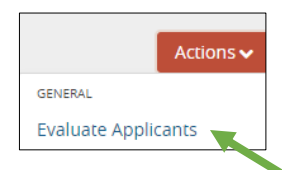

Then under **Actions** select **Evaluate Applicants** 

This will bring up all the Scoring Criteria questions for all applicants.

Click applicant's name to review to open application

- This will open the application in a new tab
- Any uploaded documents will be linked at the bottom of the page scroll down and click to open in new window

Current Status: Search Committee Review Application form: Staff Application

Go to 1st window tab to put in evaluation **or** on left side of the application click Evaluate Applicant

- This will open a floating Evaluation Criteria window
- The window will scroll up and down the screen
- Once evaluation is finished click **Save and Next**
	- o This will open the next application in line.

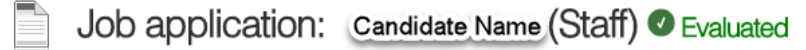

Once an Applicant has been evaluated:

April 17, 2019